# **Ohio Medicaid School Program (MSP)**

# **Guide to MSP Cost Reporting for the 7/1/2019 to 6/30/2020 Time Period**

**(note: these instructions are the same as previous instructions for SFY19- screenshots have been reused)**

#### **TABLE OF CONTENTS**

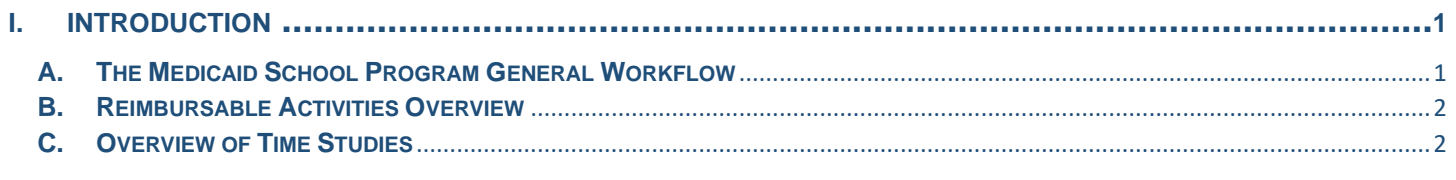

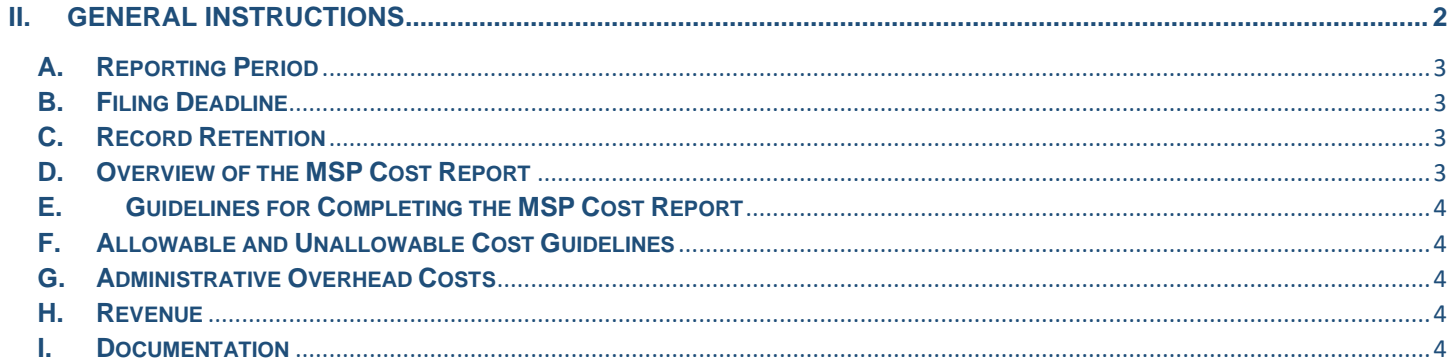

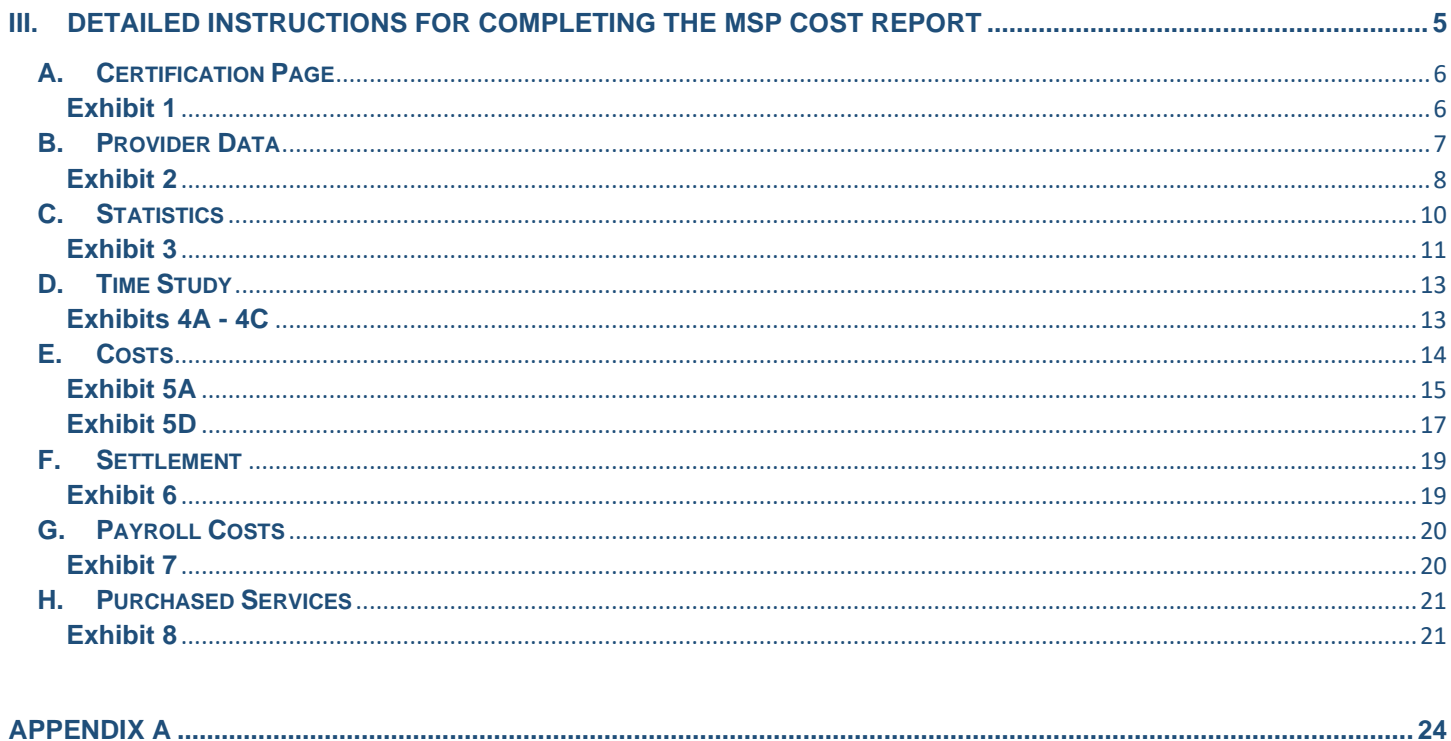

# **I. INTRODUCTION**

# **A. The Medicaid School Program General Workflow**

The Ohio Medicaid School Program (MSP) establishes a way for districts and schools to receive federal matching funds for Medicaid covered services provided by qualified medical practitioners to eligible students. Use this guide – *Guide to MSP Cost Reporting for the Ohio Medicaid School Program* – in conjunction with the *Guide to Time Studies for the Ohio Medicaid School Program* and *Medicaid School Program Rules.* Districts and schools participating in the MSP should be thoroughly familiar with both guides and MSP rules.

- 1. The following are eligible to participate in the MSP: city, exempted village and local school districts; community schools; the Ohio State School for the Deaf and the Ohio School for the Blind. To participate in MSP, a district or school indicated above must enroll as a Medicaid provider in accordance with paragraph *(B)(1)(a) to (d) of rule 5160-35-02 of the Ohio Administrative Code (OAC).* (Throughout this document, the term *"provider"* describes entities enrolled to participate in the MSP).
- <span id="page-2-0"></span>2. Providers deliver allowable Medicaid services as included in each student's individualized education program (IEP) to both Medicaid and non-Medicaid eligible students. Authorized services identified in *rule 5160-35-05 and rule 5160-35-06 of the OAC. Appendix to rule 5160-35-04 delineates specific services*. "Medicaid eligible student" refers to a student enrolled in the Medicaid program.
- <span id="page-2-1"></span>3. Providers are required to submit claims for services provided to Ohio Department of Medicaid via a) an Electronic Data Interchange trading partner or b) Ohio Department of Medicaid's Medicaid Information Technology System Web portal. Ohio Department of Medicaid reimbursements for claims to MSP providers are based on interim payment rates established in the appendix of *OAC 5160-35-04*. Payments to MSP providers are for the federal financial participation rate only.
- 4. Providers are required to participate in quarterly Random Moment Time Studies to determine and document percentage of time (effort) spent on types of activities (See *OAC section 5160-3-35-02 (F)(1)).* For details of the Random Moment Time Studies process, see the *Guide to Time Studies for the Ohio Medicaid School Program.*
- *5.* After the MSP program year (July 1 through June 30), providers prepare MSP Cost Reports documenting actual costs of providing the allowable Medicaid services. To ensure all the information is accurate, each MSP provider is required to contract with a certified public accountant to complete an Agreed-Upon Procedure Engagement (AUPE) of the MSP Cost Report. This is required per *OAC section 5160-35-02 (F)(3).*
- 6. Once the AUPE is complete, ensure all adjustments (if applicable) are completed and the cost report is revised. The completed MSP cost reports, AUPE, and any supporting documents are required to be submitted through the MITS portal. After submission of the cost report, the review process (ODE) and reconciliation process (ODM) begins. If the MSP Cost Report shows that the provider's costs exceeded payment received, the provider will be reimbursed the difference based on the ODM cost report reconciliation process. If the MSP Cost Report shows that a provider's costs were less than payments received, the provider is required to refund money to Ohio Department of Medicaid. All adjustments collected or paid are at the applicable federal financial participation rate.

#### **B. Reimbursable Activities Overview**

*Direct Services:* This means the direct provision of authorized Medicaid services, including administration activities that are integral to the delivery of services provided to Medicaid eligible students. Please consult OAC 5160-35 for a detailed discussion of the types of services that are allowable/reimbursable when provided by the appropriately specified and credentialed practitioners of the healing arts.

*Targeted Case Management:* Targeted Case Management services are defined as those services identified as Medicaid Targeted Case Management services in a child's IEP and delivered by a qualified Targeted Case Manager that assists the child in gaining access to medical, social, educational and other needed services relative to the educational needs as identified in the child's IEP. Targeted Case Management also includes the administrative component that is integral to the delivery of Targeted Case Management. The amount, scope and duration of the Targeted Case Management, as well as the Targeted Case Manager responsible for providing the Targeted Case Management service, as indicated in the child's IEP.

<span id="page-3-0"></span>The components of Targeted Case Management services are:

- Assessment;
- Care planning;
- Referral and linkage; and
- Monitoring and follow up.

*Administrative Activity:* Administrative activities provided in support of the Medicaid program that are **NOT** a part of the delivery of direct medical services, including Targeted Case Management. Administrative activities include but are not limited to: Medicaid outreach; facilitating Medicaid eligibility determinations; health-related provider relations; and program planning, development and interagency coordination.

*Transportation:* Transportation services are limited to specialized transportation indicated on a student's IEP. Transportation services are only reimbursable for a student on the day the student receives an eligible, reimbursable service, as defined in *OAC section 5160-35-06*. Ohio Department of Education reports, known as "T1/T2" reports, include transportation costs.

# **C. Overview of Time Studies**

One of the main drivers of MSP is the use the Random Moment Time Study. Random Moment Time Study is a sampling methodology used to determine, in a statistically significant manner, the percentage of time spent on different tasks by different types of people. The time study divides participants into three cost pools (see Reimbursable Activities section above). Each pool is mutually exclusive, which means each person is only in one cost pool. However, the activity codes for each pool may be applicable to more than one program. For instance, nurses in the direct services pool may perform significant amounts of direct services claimable through MSP, but also may perform some Medicaid administrative activities as well.

# **II. GENERAL INSTRUCTIONS**

<span id="page-3-2"></span><span id="page-3-1"></span>In order to participate in cost reporting, the MSP provider must participate in the Random Moment Time Study process, submit and be paid for interim claims for reimbursement, and timely submit an AUPE reviewed Cost Report.

An overview provides for the following:

- A. Reporting period;
- B. Filing deadline;
- C. Record retention;
- D. Overview of the MSP Cost Report:
- E. General guidelines for completing the Cost Report;
- F. Allowable and unallowable cost guidelines;
- G. Administrative overhead costs;
- H. Revenue; and
- I. Documentation.

Detailed instructions for completing the Cost Report are in Section III of the MSP Cost Report Instructions.

The MSP Cost Report is designed to capture the actual cost of Medicaid reimbursable services. Annually, or as needed, the department will update and place an electronic version of the MSP Cost Report and Instructions on the department's website. Additional downloadable reports will be available for the districts to complete the MSP cost reporting process. These reports include but are not limited to Indirect Cost Recovery Rates, Random Moment Time Study percentage and MSP Medicaid Eligibility Rates.

#### **A. Reporting Period**

The reporting period for the MSP Cost Report is July 1 through June 30.

# **B. Filing Deadline**

The MSP Cost Report must be completed and filed with ODE, through the MITS portal, within 18 months following the end of the cost reporting period unless a written request is made 30 calendar days prior to the deadline. Effective for the 7/1/2017-6/30/18 cost reporting period, the cost reports are due by December 31, 2019.

# **C. Record Retention**

Per Ohio Administrative Code (OAC) 5160-35-04(L), records shall be maintained and disclosed by providers in accordance with rule [5160-1-27](http://codes.ohio.gov/oac/5160-1-27) of the Administrative Code. Records necessary to fully disclose the extent of services provided and costs associated with these services shall be maintained for a period of six years from the end of the cost reporting period based upon those records or until any initiated audit, review, investigation or other activities are completed and appropriately resolved, whichever is longer.

# <span id="page-4-0"></span>**D. Overview of the MSP Cost Report**

<span id="page-4-1"></span>The brief instructions provided in this section are not comprehensive and are intended to generally familiarize the reader with the MSP Cost Report. Detailed instructions for completing the Cost Report are in Section III of the Instructions.

<span id="page-4-3"></span><span id="page-4-2"></span>The Ohio Medicaid Schools Program Cost Report is an Excel spreadsheet with various worksheets for reporting a provider's total actual cost. Many of the worksheets within the spreadsheet will automatically calculate based on the information the MSP provider or their representative input into the applicable sheets.

# **E. Guidelines for Completing the MSP Cost Report**

It is important to note that all costs associated with the provider's operation of the MSP are on the MSP Cost Report. However, not every page of the MSP Cost Report will require direct data entry. Only the Certification Page, Provider Data, Statistics, Direct Medical Cost, Targeted Case Management Cost, Direct Admin Cost, Transportation Cost, Settlement, Payroll Costs and Contract Costs worksheets require direct data entry.

# **F. Allowable and Unallowable Cost Guidelines**

MSP providers shall adhere to the following guidance:

- 1. The cost principles contained in 2 CFR 225,
- 2. The general administrative rule contained in 45 CFR 92,
- 3. **All** applicable rules found in 5160-35 of the OAC, and
- 4. The MSP Cost Report instructions.

<span id="page-5-0"></span>Any costs specifically subsidized by other federal monies are unallowable, except for federal funds authorized by federal law for use in matching other federal funds.

When calculating depreciation for reporting purposes, the straight-line method of depreciation must be used.

# **G. Administrative Overhead Costs**

<span id="page-5-1"></span>Administrative Overhead costs are those incurred for common or joint objectives and cannot be readily identified with a particular final cost objective (i.e., salary, fringe benefits, rent, depreciation, utilities, supplies, equipment, etc.)

- 1. A provider may choose any allowable allocation methodology found in 2 CFR 225 if the cost is treated consistently between reporting periods and with other costs incurred for the same purpose in like circumstances and if it: Is incurred specifically for the award;
- 2. Benefits both the award and other work and can be distributed in reasonable proportion to the benefits received; and/or
- 3. Is necessary to the overall operation of the organization, although a direct relationship to any particular cost objective is unclear.

#### *Indirect Cost Rate:*

MSP providers can report an Indirect Cost Rate if the rate has been approved by the department of education.

# **H. Revenue**

<span id="page-5-2"></span>Revenue is not reported on the MSP Cost Report. However, if an expense is incurred where the provider has received federal revenue to assist in paying the expense, the amount of the expense being reported in allowable areas should be reduced (net applicable credit).

# **I. Documentation**

The provider is required to maintain detailed records to evidence actual Medicaid allowable services expenses. During the required AUPE, the documentation will be utilized to trace reported costs on the MSP Cost Report to the data source (e.g., general ledger).

<span id="page-5-4"></span><span id="page-5-3"></span>Documentation includes, but is not limited to, accounting records, invoices, payroll journals, Personal Activity Reports (PAR)/Time and Effort Logs, IEPs, Parental Consent, evidence of orders/referrals/prescriptions. Methodologies for allocating costs to various programs and services should also be adequately documented and available for review.

# **III. DETAILED INSTRUCTIONS FOR COMPLETING THE MSP COST REPORT**

As noted earlier in the guide, the MSP Cost Report is designed to capture the actual costs of the provider. Since the summary worksheets are formula driven, they are "locked" to provide additional assurance of accuracy. Providers will only need to access specific worksheets to input provider and financial data. These worksheets include: Certification Page; Provider Data; Statistics; Direct Medical Cost; Targeted Case Management Cost; Direct Admin Cost; Transportation Cost; Settlement; Payroll Costs; and Contract Costs worksheets.

The MSP Cost Report is formula driven and will use the provider and financial data inputted by the provider. This information, along with the Random Moment Time Study, IEP Rate and Medicaid Eligibility Rate is used in various formulae to compute the Cost Summaries for Direct Services, Targeted Case Management and Administrative Claiming.

The MSP Cost Report also will include for each provider the district-specific IEP Rate and Medicaid Eligibility Rates. Further detail in the "Allocation Basis" section of this guide explains these factors.

<span id="page-6-0"></span>The MSP Cost Report worksheets include the following:

- A. Certification Page (Exhibit 1);
- B. Provider Data (Exhibit 2);
- C. Statistics (Exhibit 3);
- D. Time Study (Exhibits 4a-4c);
- E. Cost (Exhibits 5a-5d);
- F. Settlement (Exhibit 6);
- G. Payroll Costs (Exhibit 7);
- H. Contract Costs (Exhibit 8);
- I. Payment Summary (Exhibit 9).

The following describes in detail each worksheet noted previously.

# **A. Certification Page**

This worksheet serves as the provider's primary contact information for any questions regarding the data provided in the Medicaid School Program (MSP) cost report. The information is primarily populated from the "Provider Data" and "Summary of Cost" worksheets but requires certain identifying information from the school's main contact person regarding the MSP. The contact information on this sheet should be the name of the school representative that will certify the MSP cost report through the MITS portal.

#### **Exhibit 1**

<span id="page-7-1"></span><span id="page-7-0"></span>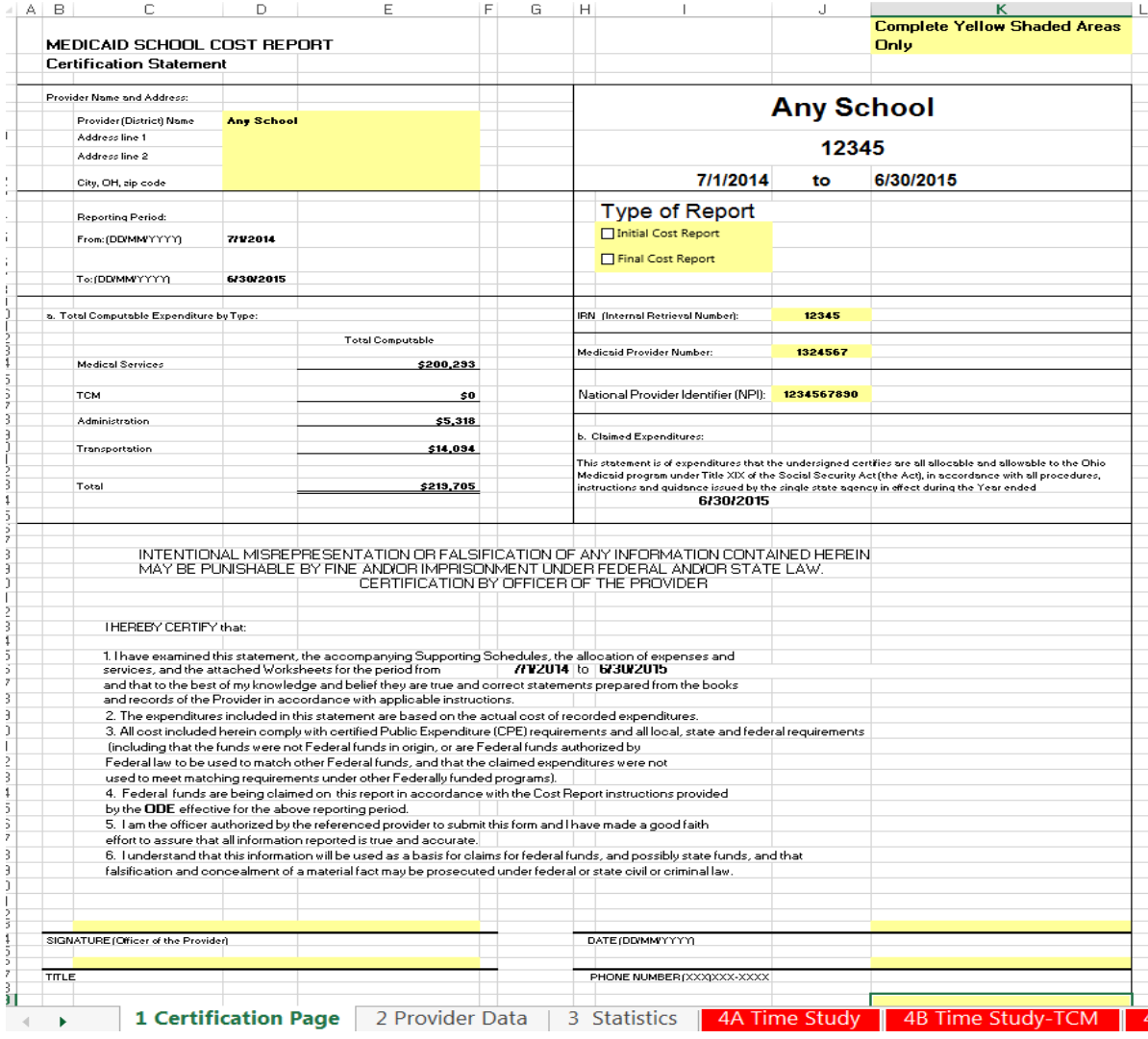

#### **Certification Page Instructions**

Apart from the fields listed below, some data automatically populates from other Exhibits.

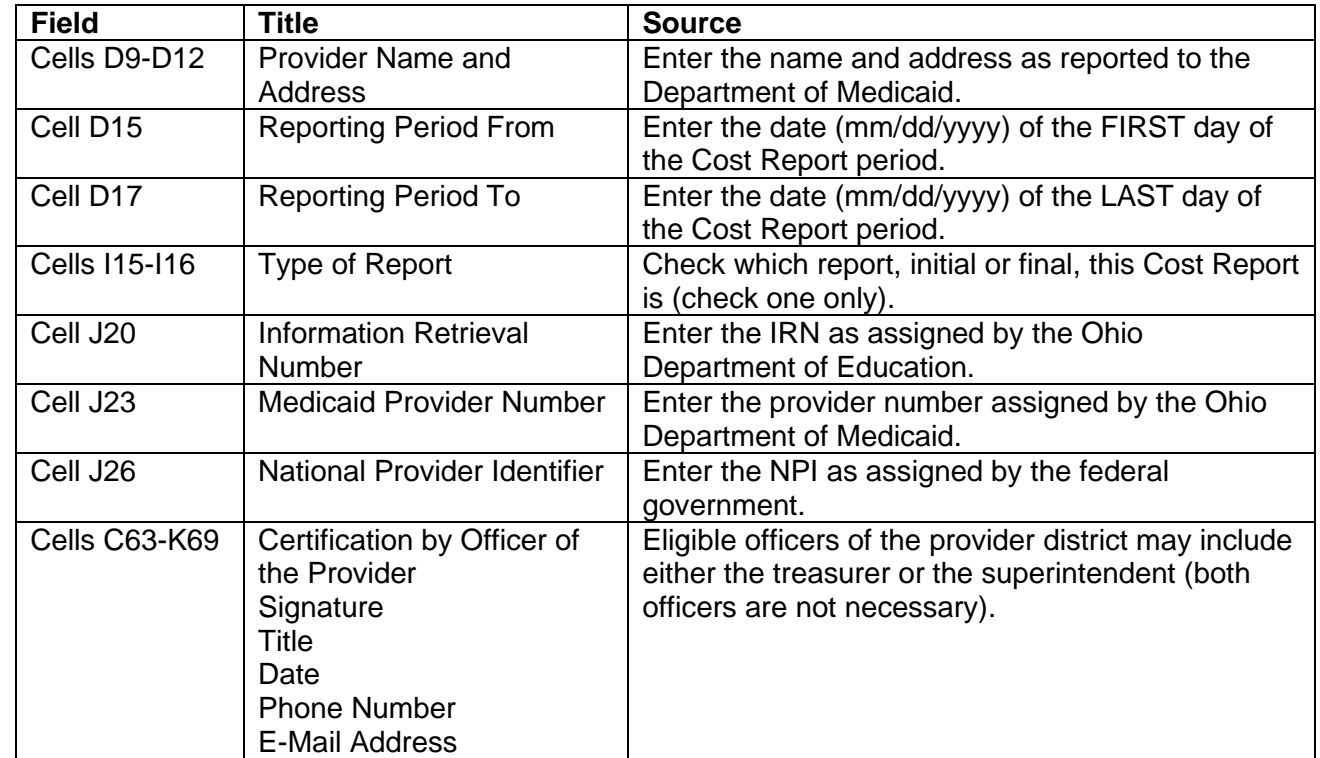

#### **B. Provider Data**

<span id="page-8-0"></span>This worksheet serves to populate the spreadsheet with provider identification information including name, Medicaid Provider Number, National Provider Identifier, etc.

#### **Exhibit 2**

**MEDICAID SCHOOL COST REPORT Provider Data** 

**Exhibit 2 Jones LSD** 001254 7/1/2017 to 6/30/2018

**Complete Yellow Shaded Areas Only** 

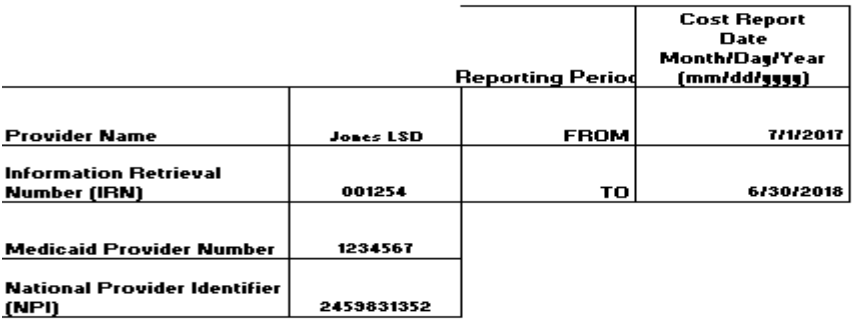

<span id="page-9-0"></span>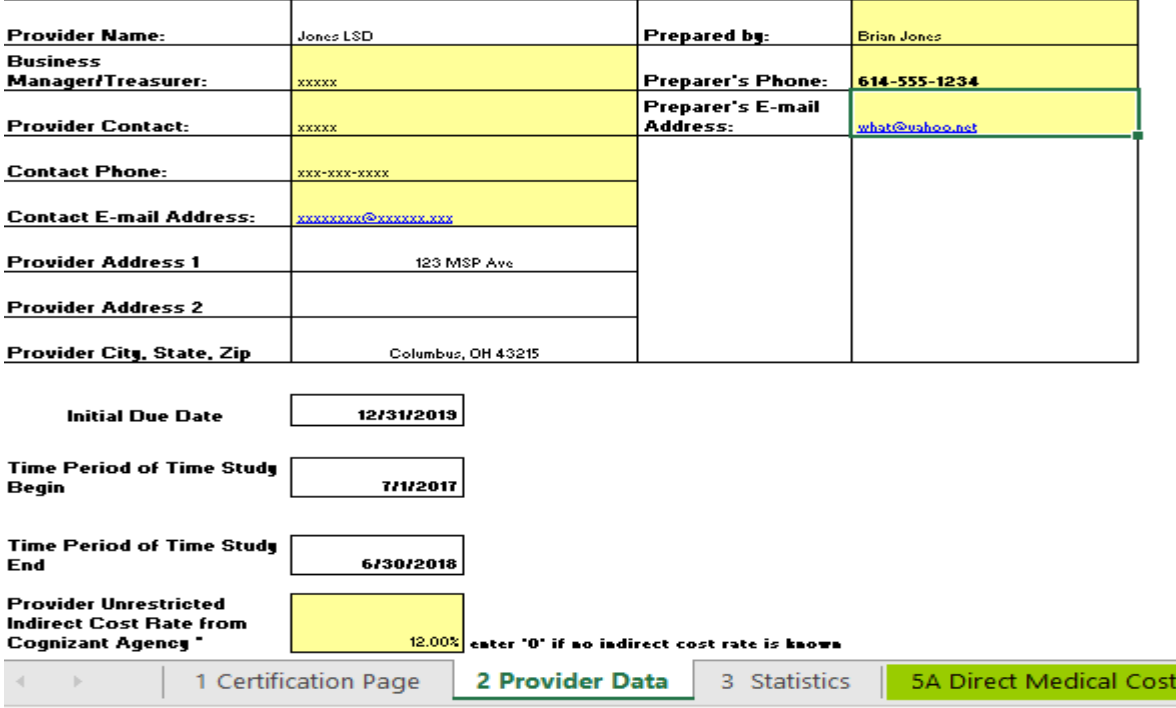

#### **Provider Data Instructions**

Apart from the fields listed below, some data automatically populates from the Certification Page – Exhibit 1.

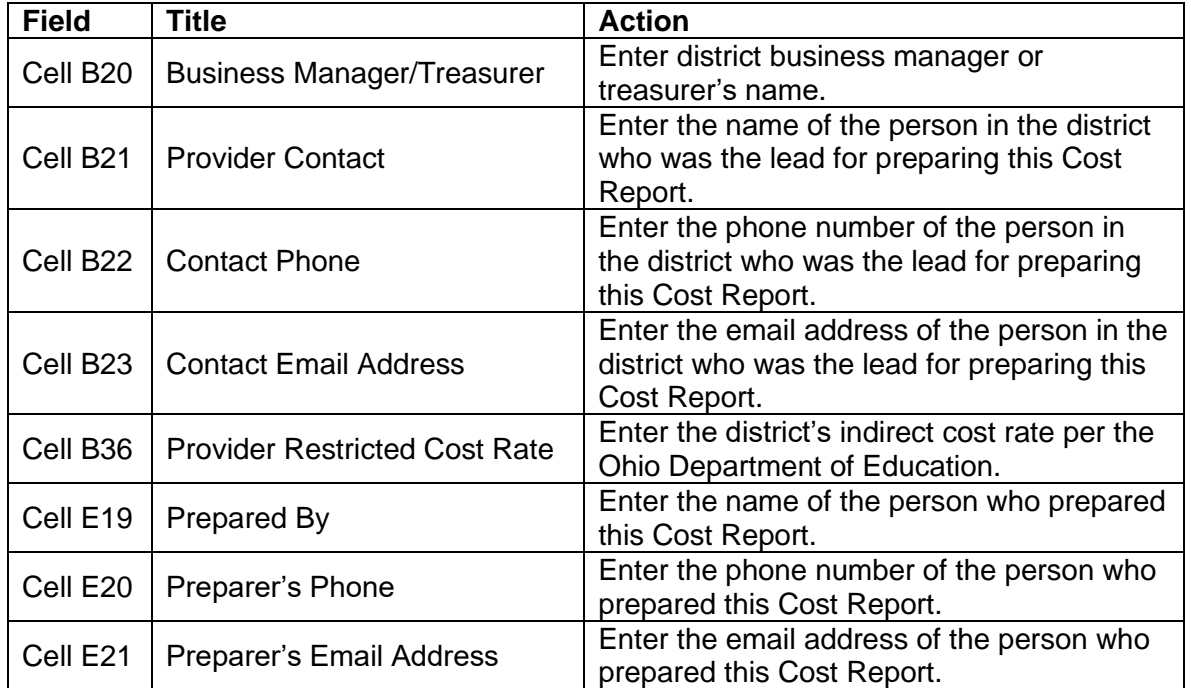

Some of the unique information required for MSP:

- **Medicaid Provider Number**: Also known as the Ohio Medicaid Legacy Provider number, this is a unique state-level identifying number issued by the Ohio Department of Medicaid to Medicaid providers.
- **National Provider Identifier (NPI)**: This is a unique national-level number required for submitting claims under the Medicaid program.
- **Unrestricted Indirect Cost Rate**: The district also will input its Ohio Department of Education-approved Unrestricted Indirect Cost. This Unrestricted Indirect Cost Rate is used to differentiate the restricted Indirect Cost Rate used with the traditional education programs. Please note an Unrestricted Indirect Cost Rate is unallowable for United State Department of Education programs (such as Title I, IDEA-B, Title II-A, etc.).

For providers that use the Unrestricted Rate for an education program, the district will be required to refund the funds with non-federal dollars to the department of education. In addition, the provider will lose approval of both Restricted and Unrestricted Indirect Cost Rates. The department of education will update and maintain the approved Indirect Cost Rates on its website for easy access. If a link to the Indirect Cost spreadsheet is not available on the MSP Web page, the district should access the department of education's website and type "Indirect Cost Recovery" in the search box.

# **C. Statistics**

As part of the cost reconciliation formula, the cost summary worksheets must take into account who is receiving the services. This worksheet serves to provide up to four rates for proper cost allocation. The four key rates are:

- 1. Individualized Education Program (IEP) Rate;
- 2. Standard Medicaid Eligibility Rate; and
- 3. IEP-Related Services Student Medicaid Eligibility Rate (not currently being used);
- 4. Transportation Statistics (optional)

Each rate is designed for a specific purpose. For services delivered to IEP students, the **IEP Rate** identifies the percentage of Medicaid students in a provider's district with IEPs compared to total IEP students. Through the Electronic Data Interchange partnership, the district submits all students with IEPs to the Ohio Department of Medicaid's Medicaid Management Information System (MITS) for Medicaid matching. The system will determine the number of students with IEPs who are actually eligible. This information entered into *Sheet 3 "Statistics"* calculates the IEP Rate.

**IEP Rate** = Medicaid Students with IEPs ----------------------------------------

Total IEP Students

<span id="page-11-0"></span>The standard Medicaid Eligibility Rate **(MER)** identifies the number of students who are Medicaid eligible compared to total students within the provider's district. Again, via the Electronic Data Interchange partnership and at the same time the number of IEP students is sent to the Medicaid Management Information System for matching, the total student population of the district also is sent. The system will complete a match of the total students submitted to determine the number of students who are Medicaid eligible. Note: the Medicaid Eligibility Rate matches all students, regardless if they have IEPs.

**MER** = Medicaid Eligible Students

----------------------------------

Total Students

For purposes of program integrity and accountability, MSP provider districts should seek interim claiming for all MSP-reimbursable **IEP related services students.** Not all IEPs will indicate (billable) related services, such as 'consult-only' IEP. Therefore, this cost report measures the ration between the total number of IEP students with a paid claim compared to total number of IEP students with a MSP-billable related service.

**IEP Related Service Students MER =** Total Number of IEP Students with a Paid Claim

--------------------------------------------------------------------------

Number of IEP Students with a MSP Billable Service

#### **Transportation Statistics:**

MSP reimburses districts for allowable transportation costs for a student on days when a MSP-reimbursable service are delivered on the same day (one to and from trip per day). Additionally, personnel costs, 'other transportation' costs and purchased service costs associated with allowable transportation are reimbursable. These costs can be determined from the Ohio Department of Education's T2 Report indicating

allowable transportation costs. All transportation costs are prorated against the number of Medicaid-eligible students

a also  $\bullet$ 

**Exhibit 3**<br> **MEDICAID SCHOOL COST REPORT Medicaid Eligibility Rate (MER) Calculation** 

**Exhibit 3 Jones LSD** 001254 7/1/2017 to 6/30/2018

**Enter Data for Applicable Period** 

#### ENTER DATA IN ALL YELLOW, GREEN, AND SALMON COLORED AREAS

This data comes from the ODM MER Data Results. This Data Comes from the District IEP Student Count Data. This Data comes from the ODM MITS. AUP Audit Adjustments

<span id="page-12-0"></span>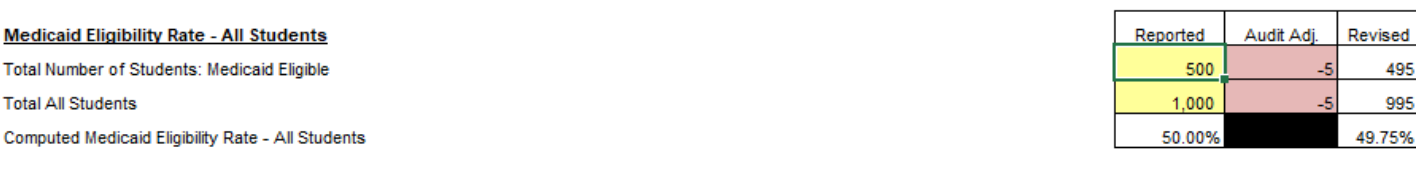

#### **Medicaid Eligibility Data - IEP Students** Total Number of IEP "Regular" Medicaid Eligible Students 26 21 JŚ. Total Number of IEP "SCHIP" Medicaid Eligible Students 15  $10$ Total Number of IEP "ACA Expansion" Medicaid Eligible Students **Total Number of IEP Students** 100 100

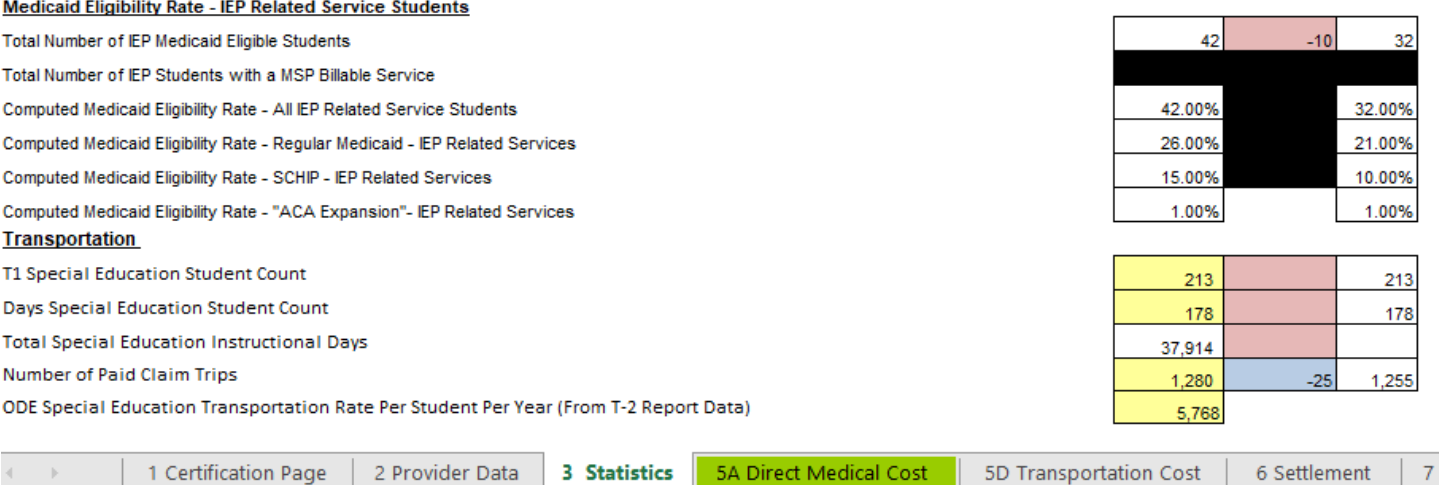

# **Statistics Instructions**

Data entered into this exhibit calculates the various percentages based on the school's population. Calculations from Exhibit 3 — incorporated with salary and time study data — calculate the actual cost of services for the school district.

#### **Medicaid Eligibility Rate-All Students**

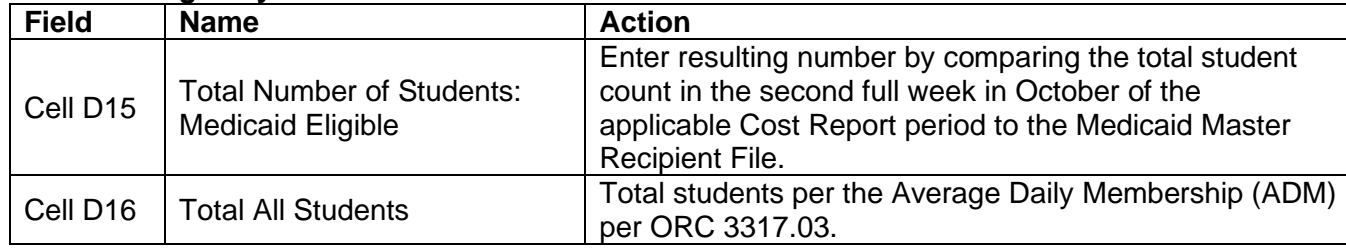

#### **Medicaid Eligibility Rate- IEP Students**

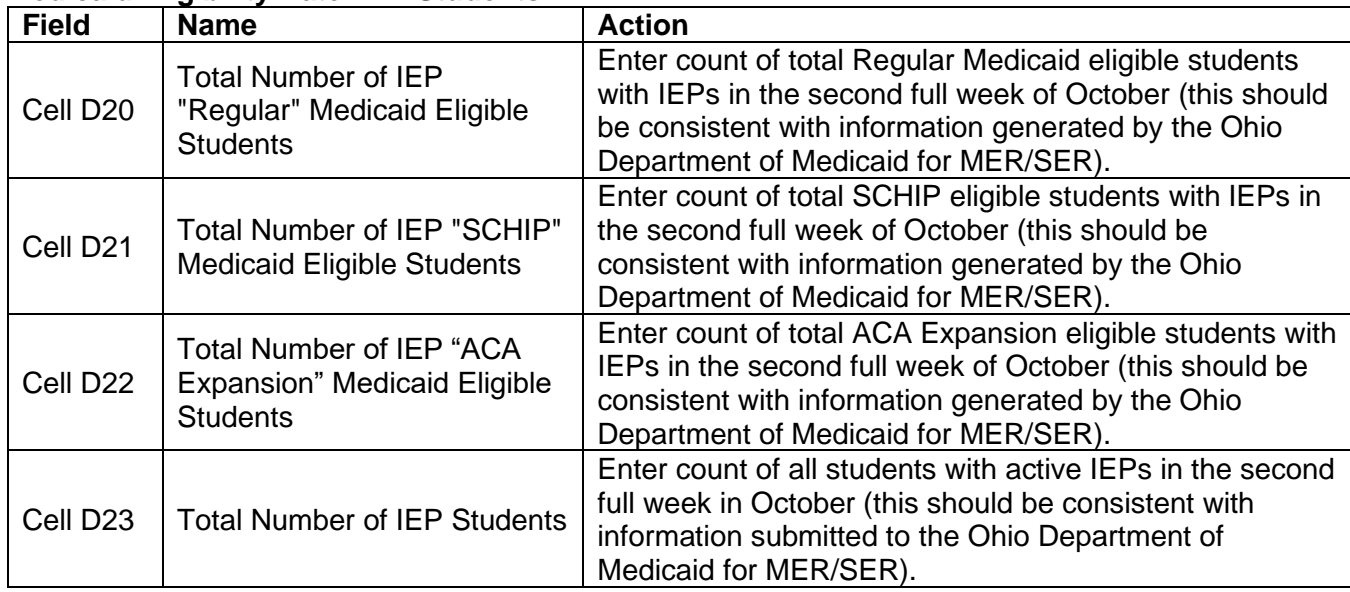

#### **Transportation Ratios**

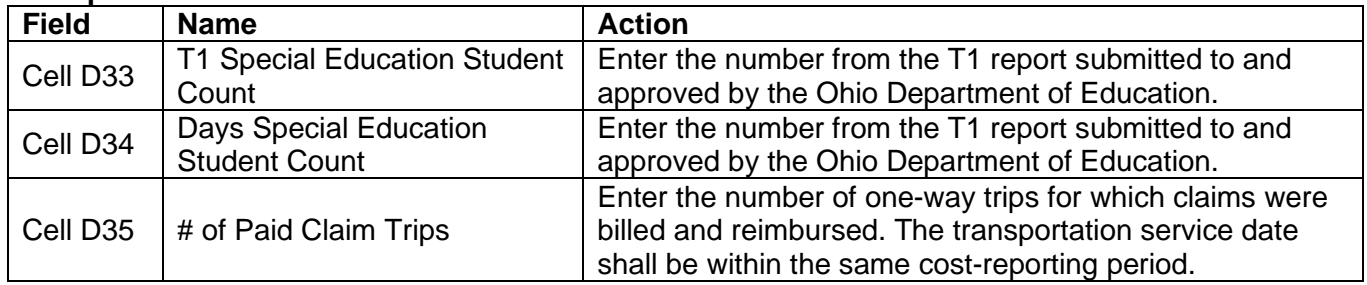

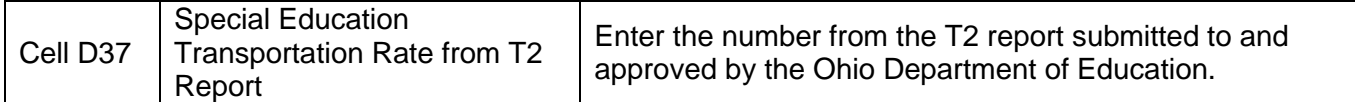

#### **D. Time Study**

These worksheets populate with data from the applicable time study and are used to drive computations that require the allocation of the time of personnel.

Annually, the Ohio Department of Education will update the MSP Cost Report to include the applicable Random Moment Time Study percentage. Since the time study is statewide, the department will input time study averages in the "Allocation Basis" (Worksheet 5). For more details on the time study and percentage, review the *Random Moment Time Study (RMTS) Guide*. The "Cost Summary" worksheets (5A -5C) will then use these rates as part of the cost summary worksheets formula.

#### **Exhibits 4A - 4C**

<span id="page-14-0"></span>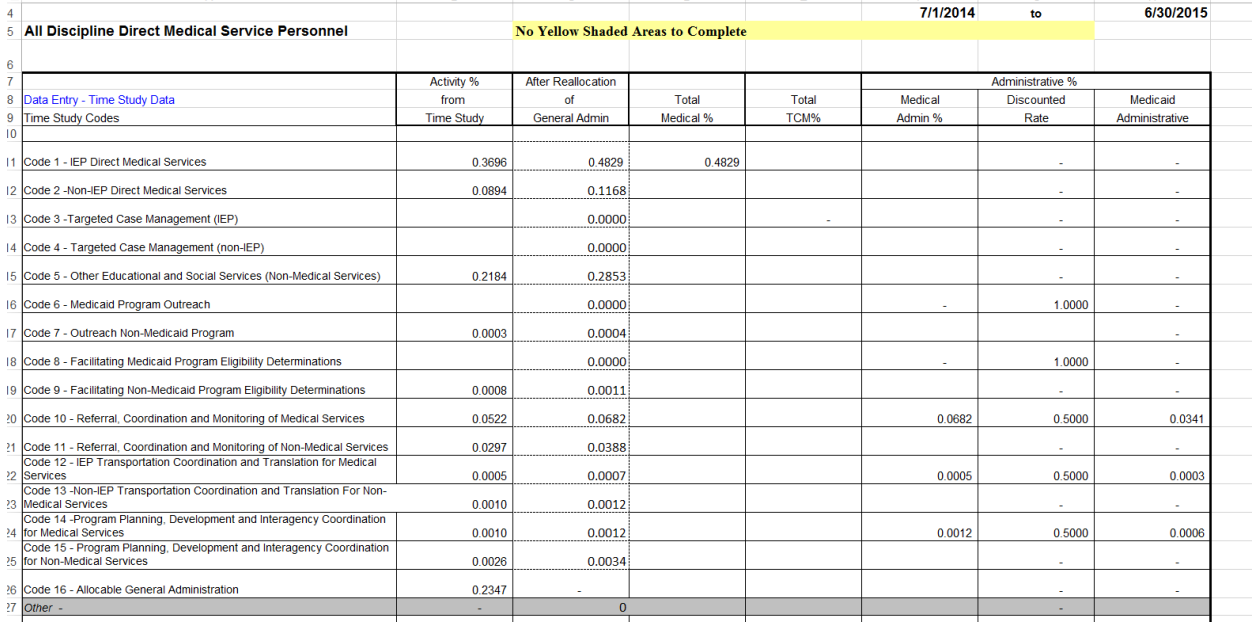

#### <span id="page-14-1"></span>**Exhibits 4A, 4B and 4C**

MSP providers participate in quarterly, statewide time studies utilizing random one minute moments for each cost pool to calculate time study results, which use data from every participating provider. As a result, every provider uses the same percentage by activity.

Note: Exhibits 4a- 4c do not require data entry from the provider district.

#### **Exhibit 4A – Cost Pool 1 Direct Medical Service Personnel Time Study**

Enter time study results for direct services (*cost pool 1*) in the column titled "Activity % from Time Study."

#### **Exhibit 4B\* – Cost Pool 2 TCM and Administration Personnel**

Enter time study results for Targeted Case Management (TCM) (*cost pool 2*) in the column titled "Activity % from Time Study." All other data and calculations are self-calculated.

#### **Exhibit 4C\* – Cost Pool 3 Administration Personnel**

Enter time study results for Administration (*cost pool 3*) in the column titled "Activity % from Time Study". All other data and calculations are selfcalculated.

Activity % from Time Study

*\* Note: Currently, there are no active participants in OH MSP Cost Pools 2 or 3.*

#### **E. Costs**

<span id="page-15-0"></span>The MSP Cost Report work sheets are summary worksheets that contain formulas that utilize data elements from other worksheets to calculate the reimbursement amount. These worksheets lock data entry to ensure the formulas are not altered and are only directly affected by the information or data drawn from worksheets 2-5D, and worksheets 7-8.

#### **Exhibit 5A**

<span id="page-16-0"></span>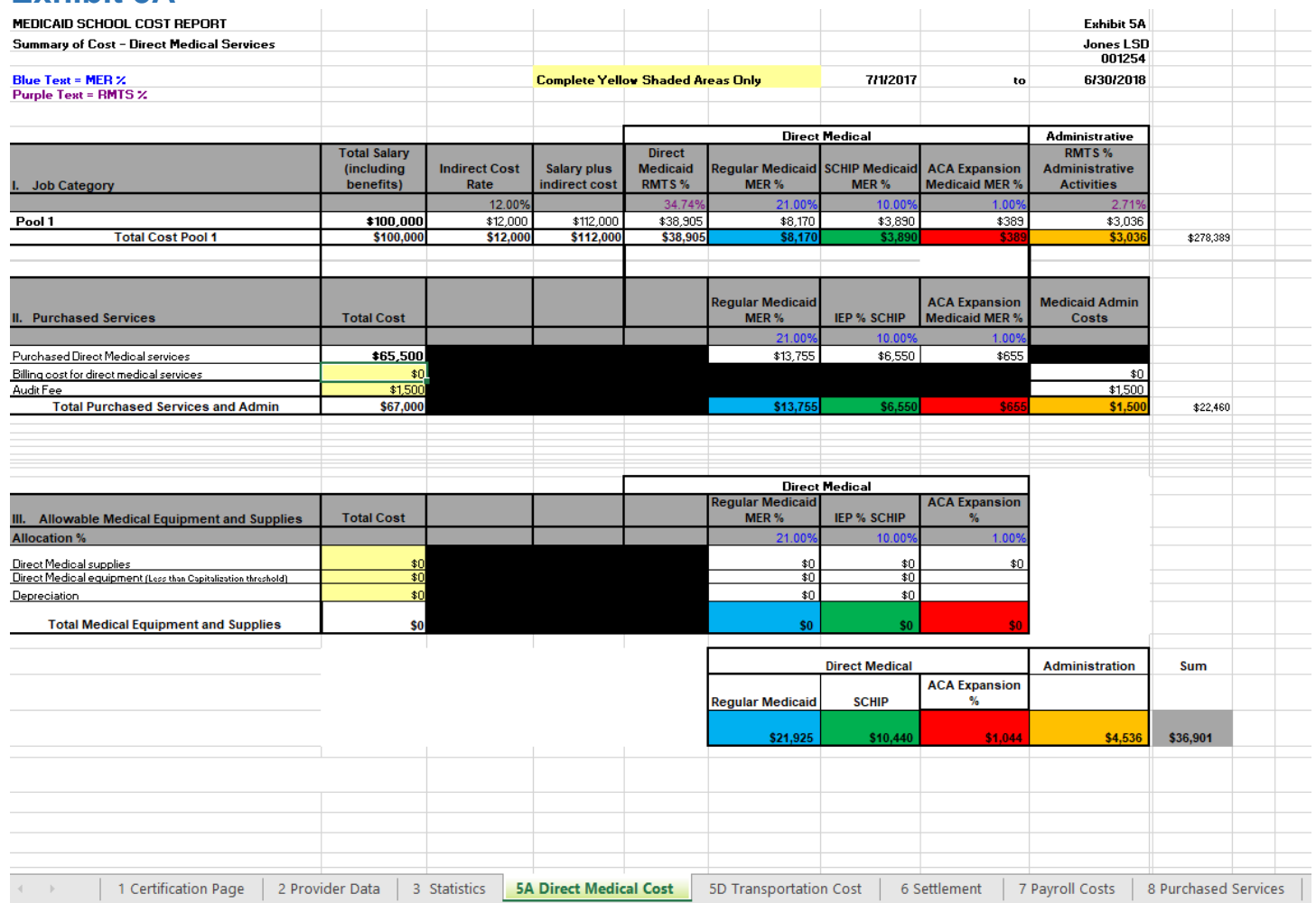

#### Notes:

- 1. In Section I, "Job Category," above, the reimbursable costs from the Payroll and Employee Related Expenses worksheets [Exhibit 7] are brought forward and placed into "Total Salary/Benefits/Other."
- 2. On worksheet "5A Direct Medical Cost" the "Direct Medicaid RMTS %" is applied to the "total salaries and benefits" column and allocated based on the MER percentages. However, section II "Purchased Direct Medical Services" costs do not factor in the Random Moment Time Study percentage. The contract between the district and the vendor to provide Medicaid reimbursable activities requires sufficient detail to document the amount of time and cost attributable to Medicaid activities.

# **Worksheets 5A, 5B, and 5C**

Most cells in worksheets 5A, 5B (auto populated), and 5C (auto populated) populate using the Payroll Costs & Purchased Services Worksheets. MSP providers are free to use alternative methods to aggregate payroll costs for the three cost pools but must submit the electronic files with their Cost Reports to facilitate the AUPE and cost reconciliation processes.

#### **Direct Medical Cost Instructions**

The following instructions only apply to yellow highlighted fields on Worksheet 5A. The only manual data entered into this worksheet are under *II. Purchased Service*s and *III. Allowable Medical Equipment and Supplies.*

#### **II. Purchased Services**

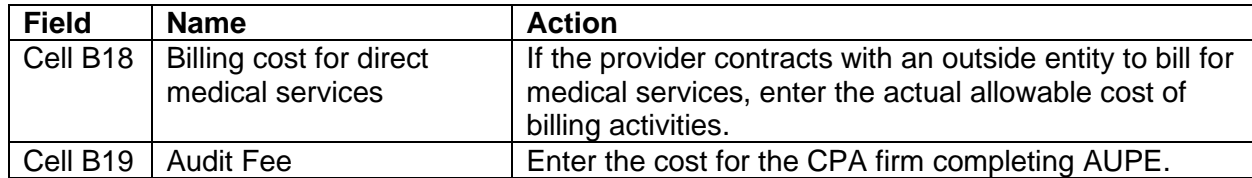

#### **III. Allowable Medical Equipment and Supplies**

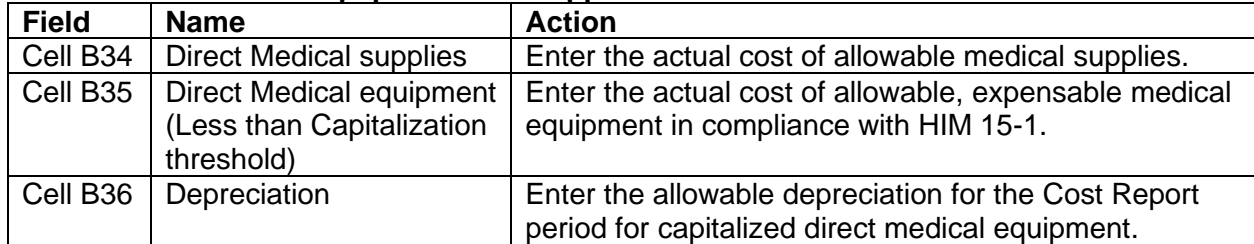

#### **TCM Cost\* Instructions**

The only manual data entered into this exhibit are II. Purchased Services.

#### **II. Purchased Services**

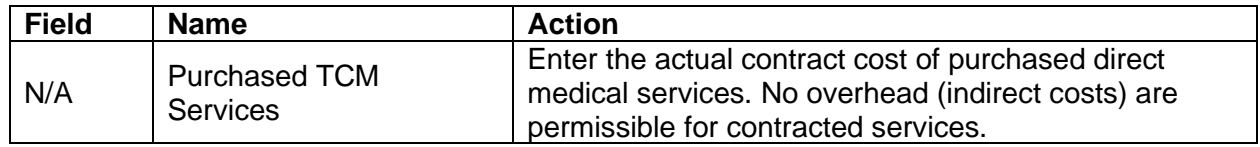

#### **Administration Cost\* Instructions**

All data automatically populates from the payroll exhibit.

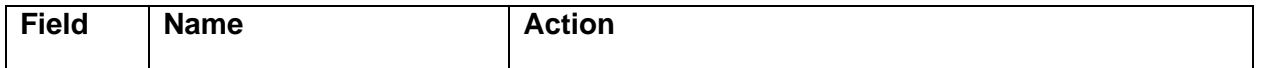

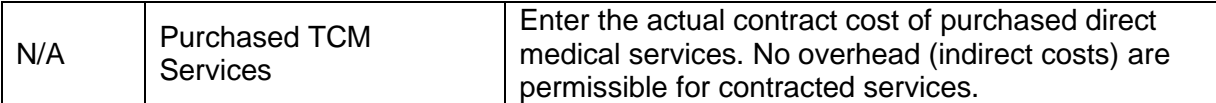

*\*NOTE: Currently, there are no active participants in Cost Pools 2 or 3; therefore, no costs are included.*

#### **Exhibit 5D**

Use Exhibit 5D to report the cost of transportation services.

<span id="page-18-0"></span>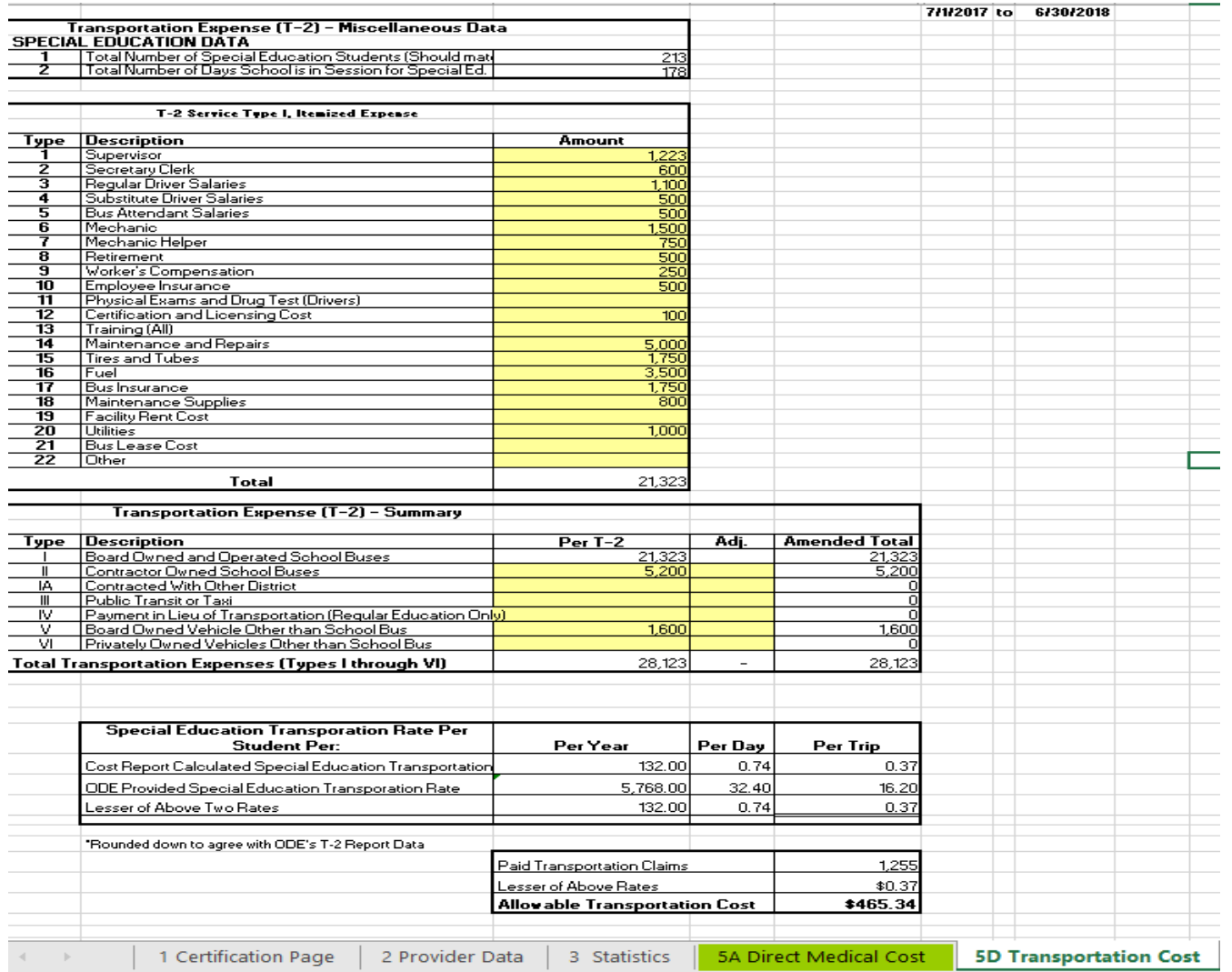

# **Transportation Costs Instructions**

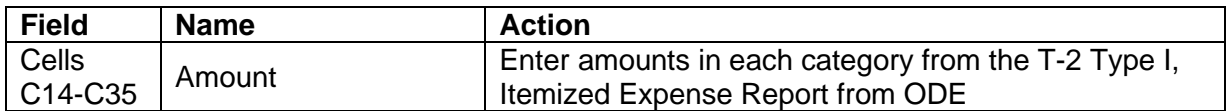

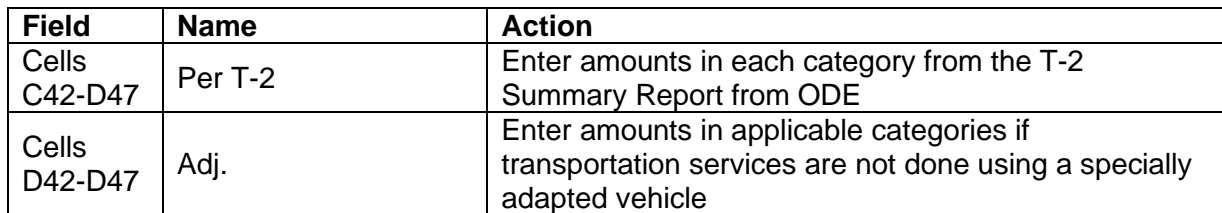

If a provider seeks Medicaid reimbursement for transportation, the provider also must submit copies of the T1 and T2 in .pdf format with the Cost Report submission.

# **F. Settlement**

This worksheet uses data to reconcile between reimbursable activities and paid claims received. Certain locked and populated cells import from other parts of the workbook. The Medicaid reimbursement amount received to date by the MSP provider must be entered by the provider.

#### **Exhibit 6**

<span id="page-20-1"></span><span id="page-20-0"></span>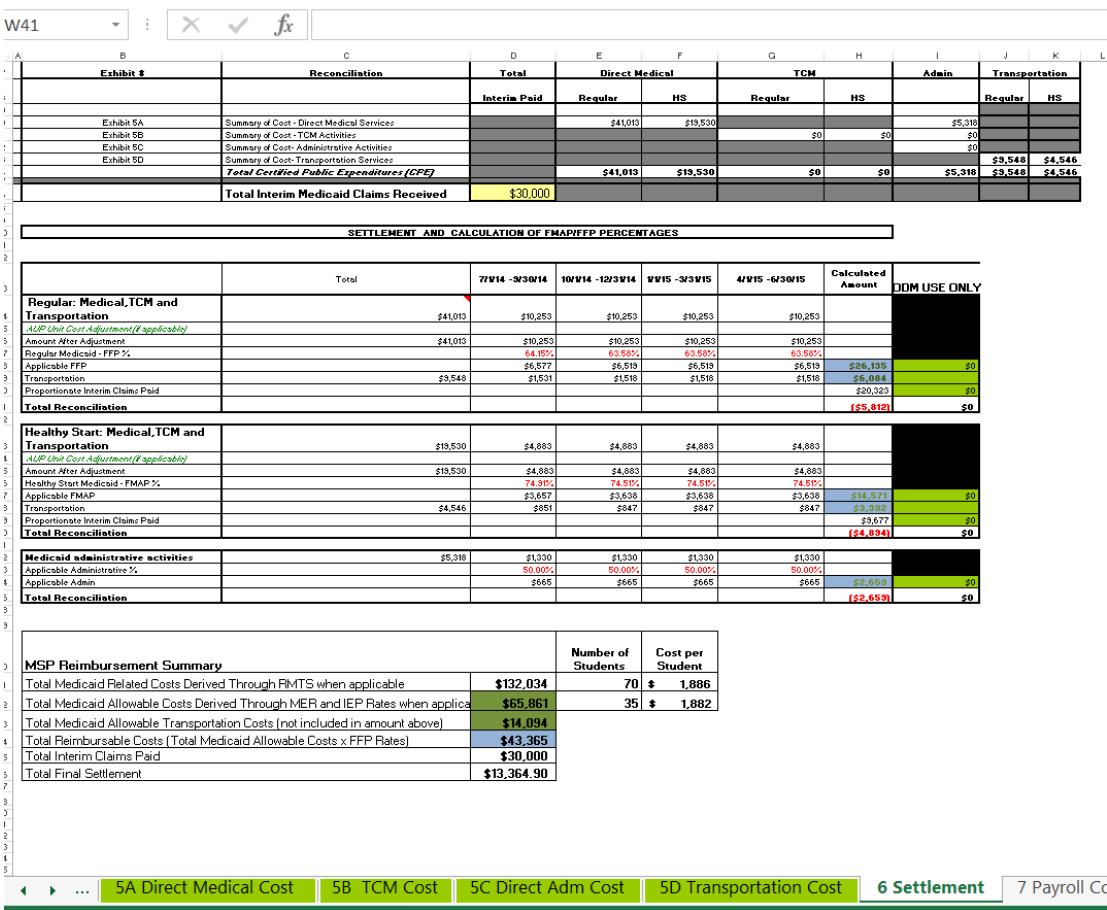

#### Note:

- 1. The reconciliation is a Summary of the MSP Cost Report Allocation.
- 2. This document compares the reimbursable activities to the paid claims already received by the district.
- 3. This sheet is formula driven; therefore, the district personnel or authorized representative should not input any data on this page, except in the shaded area.
- 4. The settlement will document amounts owed to the district or owed back to Ohio Department of Medicaid.

# **Settlement Instructions**

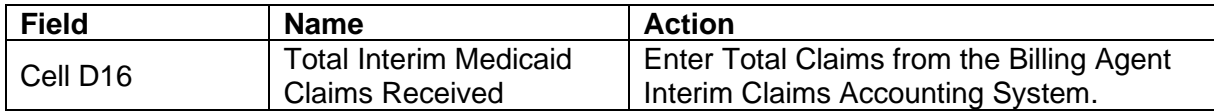

#### **G. Payroll Costs**

**Exhibit 7**

This sheet must be entered by the provider and uses data to determine the total allowable costs for salary and benefits for the various professionals providing services. They are structured to begin with total amounts computed by the district. Reductions to the Gross Salary are then reported on a participant basis. The result is a net amount of personnel expenditures used for the MSP Cost Report. This worksheet is the key to what figures the program uses to calculate the district's allowable expenditures. Due to the number of participants, the district should input the "Total Gross Salary" for the given participants but maintain corresponding accounting records that support the amounts.

Districts must maintain proper documentation to support these expenditures. This includes, but is not limited to, accounting records, time and effort documentation (logs or semi-annual certification).

<span id="page-21-0"></span>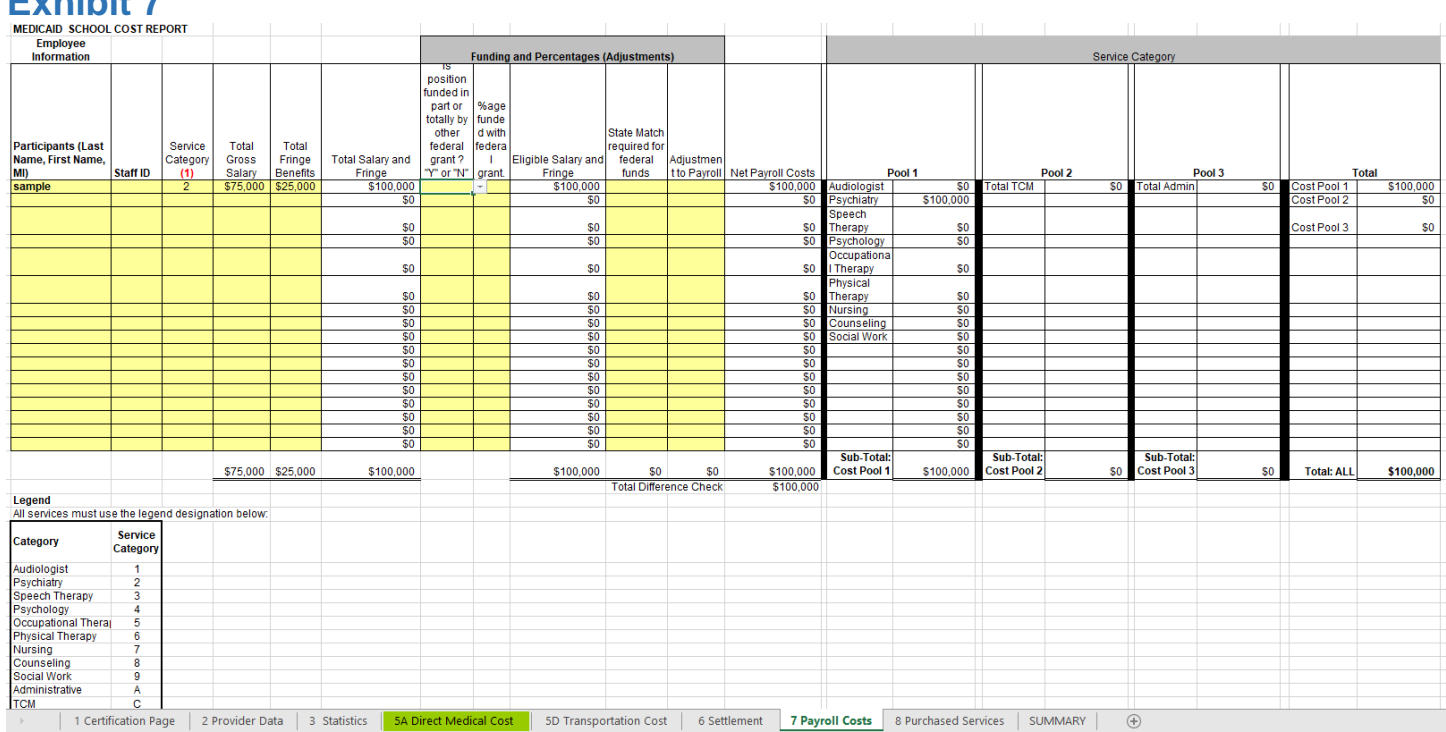

<span id="page-21-1"></span>Notes: The district (or authorized personnel) enters the following information in the spreadsheet: "Total Gross Salary," Funding and Percentages (Adjustments) and Employee Benefits.

The "Net Payroll Costs" column, in the Payroll and Benefits section, will automatically calculate using the information provided by the district.

# **Payroll Costs Instructions**

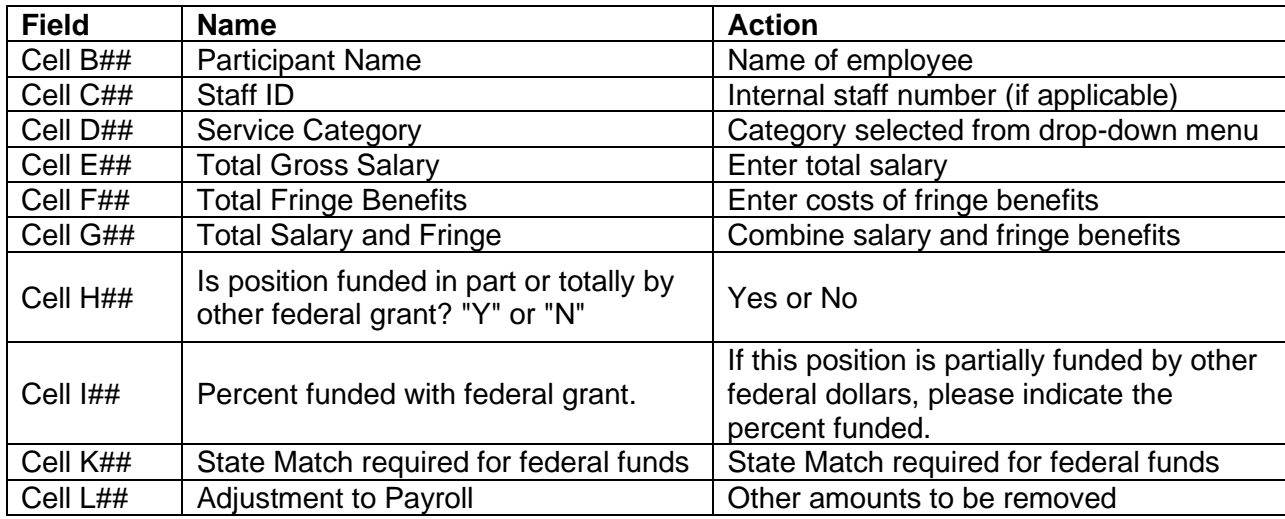

All data to facilitate cost settlement of all cost pools (1, 2 and 3) automatically populates except for actual paid claim cost data.

#### **H. Purchased Services**

This sheet uses provider data to determine the total allowable costs for non-employees. Contracted non-employees are not currently required to participate in the random moment time study. However, allowable contracted costs must follow local and federal procurement practices in order to be reimbursable.

For program integrity purposes, the provider must list each contractor indicated with an overall contract with an agency to allow the department of education to ensure that those contractors indicated for potential reimbursement are participating in the requirements of MSP by submitting required documentation related to serving Medicaid-eligible special education students.

Similar to the Payroll Costs tab, this worksheet allows the district to prorate any positions that may only be partly eligible for potential reimbursement, such as a position partly funded through another federal funding source.

#### <span id="page-22-1"></span><span id="page-22-0"></span>**Exhibit 8**

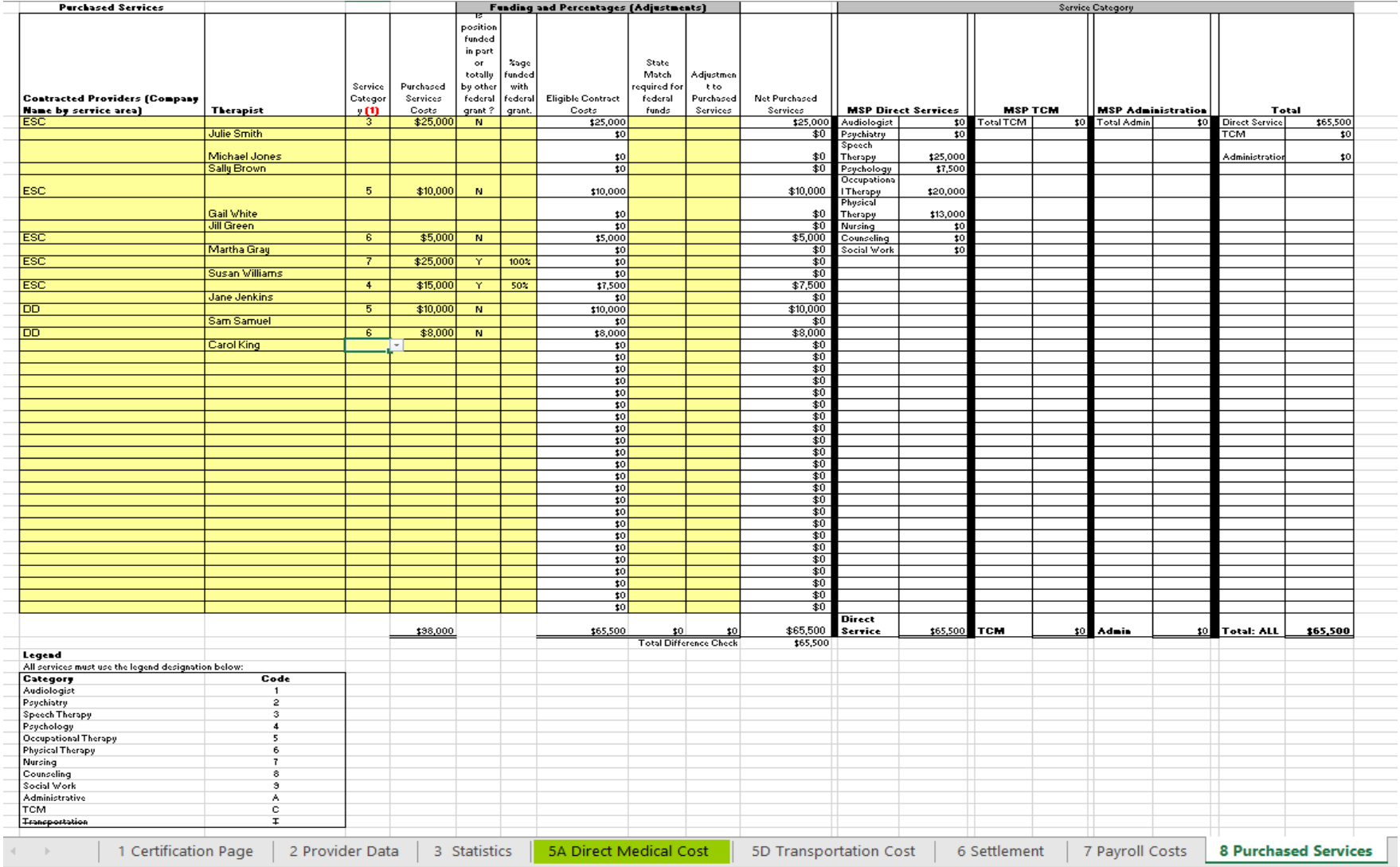

# **Purchased Services Instructions**

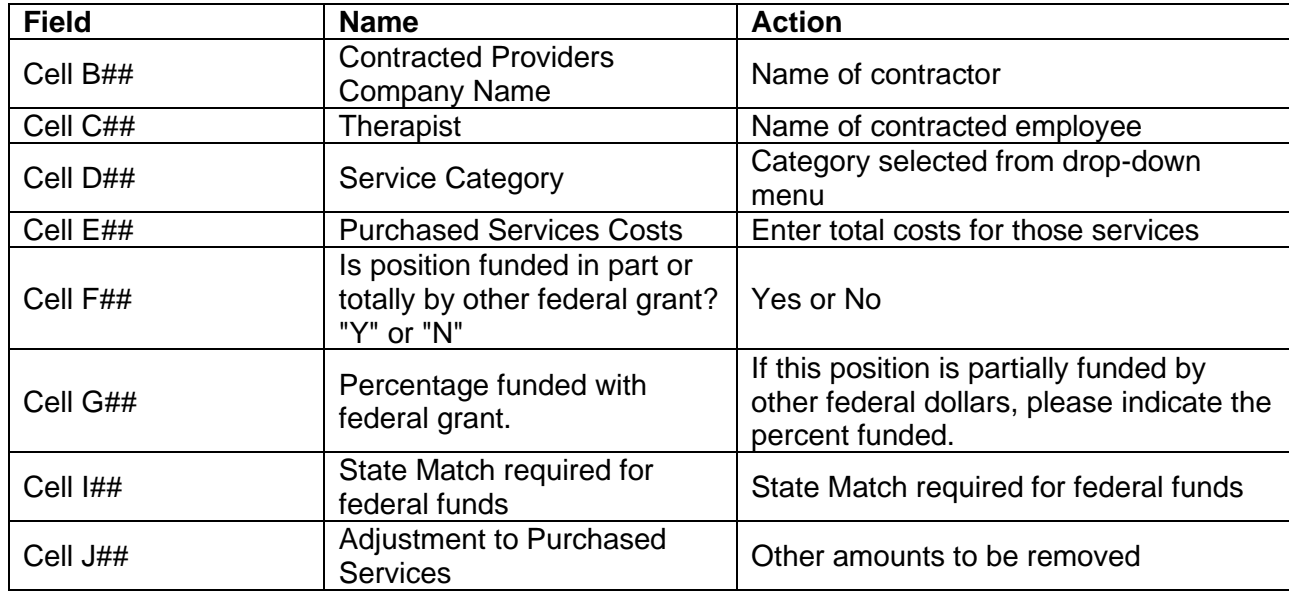

# **Appendix A**

#### TIME LINE FOR COST REPORT PROCESSING

In response to written request from a MSP provider, ODE may grant an extension of the cost report filing deadline with agreement by ODM. A written request must be submitted from the MSP provider to ODE thirty calendar days before the submission deadline. The request mustinclude the facts and circumstances giving rise to the need for extension, requested any new time line for submission, and other information which the MSP provider would like to have considered. Upon reviewing the written request, ODE may, at its sole discretion request additional information, provide written approval or written denial of the extension.

If ODE grants an extension, within seven days of approval, ODE shall submit to the ODM agreement manager, the new proposed time lines with actual dates, and provide the date written approval was sent to the MSP provider, and the reason for extension.

<span id="page-25-0"></span>Should it become necessary for ODE and/or ODM to extend a time line, ODE/ODM will agree upon the new time line, and ODE will notify the MSP provider and/or the billing consultant working with the MSP provider of the new time line and the reason for the extension.

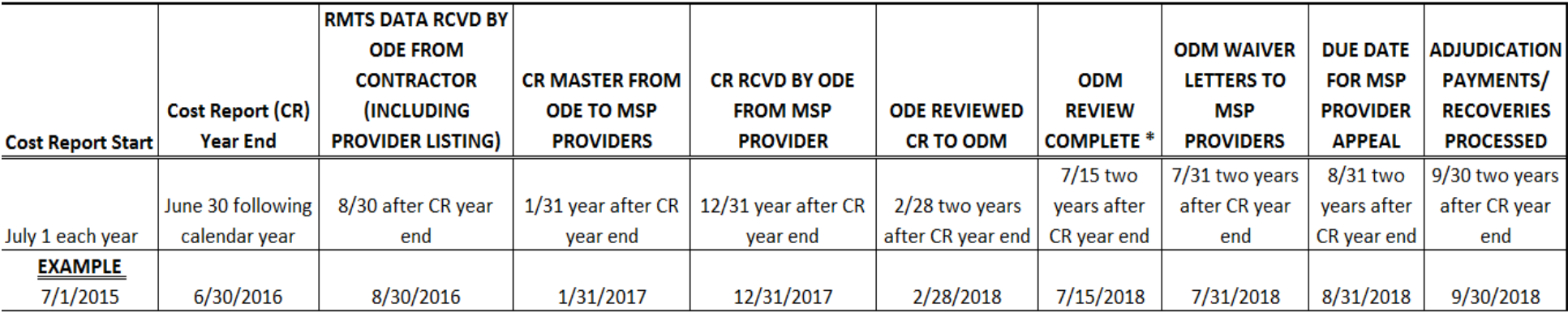

#### TIME LINE FOR COST REPORT (CR) PROCESS

\* Review includes working with billing consultants to resolve discrepancies